## TOOVIL 公交机场巴士1号线的时间表和线路图

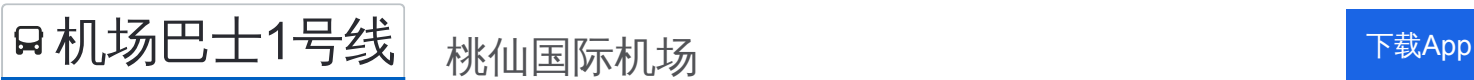

公交机场巴士1号((桃仙国际机场))仅有一条行车路线。工作日的服务时间为: (1) 桃仙国际机场: 06:00 - 18:00 使用Moovit找到公交机场巴士1号线离你最近的站点,以及公交机场巴士1号线下班车的到站时间。

## 方向**:** 桃仙国际机场 2 站

[查看时间表](https://moovitapp.com/shenyang___%E6%B2%88%E9%98%B3-5398/lines/%E6%9C%BA%E5%9C%BA%E5%B7%B4%E5%A3%AB1%E5%8F%B7%E7%BA%BF/699930/2972861/zh-cn?ref=2&poiType=line&customerId=4908&af_sub8=%2Findex%2Fzh-cn%2Fline-pdf-Shenyang___%25E6%25B2%2588%25E9%2598%25B3-5398-1128220-699930&utm_source=line_pdf&utm_medium=organic&utm_term=%E6%A1%83%E4%BB%99%E5%9B%BD%E9%99%85%E6%9C%BA%E5%9C%BA)

辽宁省快速汽车客运站

桃仙机场

公交机场巴士**1**号线的时间表

往桃仙国际机场方向的时间表

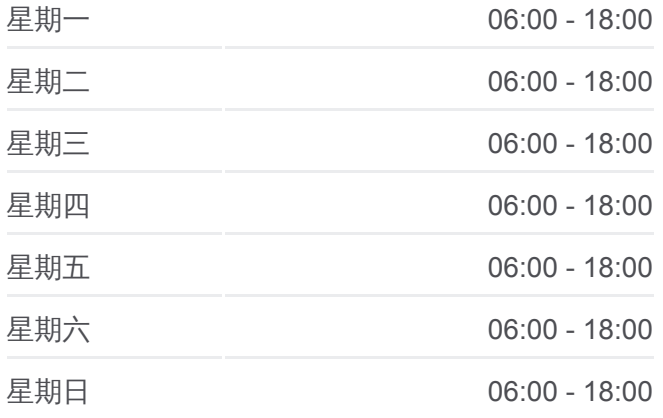

公交机场巴士**1**号线的信息 方向**:** 桃仙国际机场 站点数量**:** 2 行车时间**:** 19 分 途经站点**:**

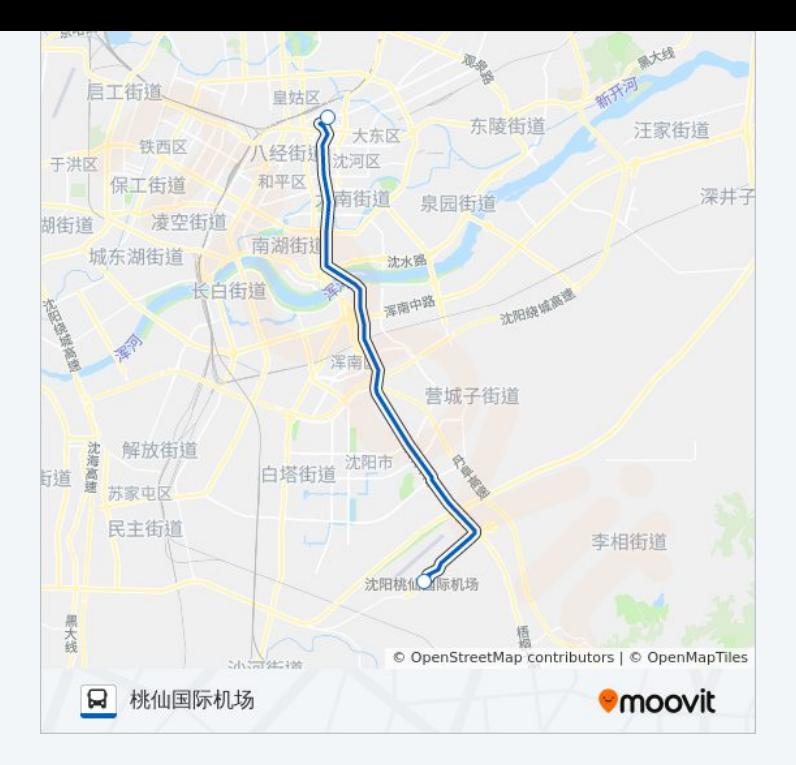

你可以在moovitapp.com下载公交机场巴士1号线的PDF时间表和线路图。使 用Moovit[应用程式](https://moovitapp.com/shenyang___%E6%B2%88%E9%98%B3-5398/lines/%E6%9C%BA%E5%9C%BA%E5%B7%B4%E5%A3%AB1%E5%8F%B7%E7%BA%BF/699930/2972861/zh-cn?ref=2&poiType=line&customerId=4908&af_sub8=%2Findex%2Fzh-cn%2Fline-pdf-Shenyang___%25E6%25B2%2588%25E9%2598%25B3-5398-1128220-699930&utm_source=line_pdf&utm_medium=organic&utm_term=%E6%A1%83%E4%BB%99%E5%9B%BD%E9%99%85%E6%9C%BA%E5%9C%BA)查询沈阳的实时公交、列车时刻表以及公共交通出行指 南。

关于[Moovit](https://editor.moovitapp.com/web/community?campaign=line_pdf&utm_source=line_pdf&utm_medium=organic&utm_term=%E6%A1%83%E4%BB%99%E5%9B%BD%E9%99%85%E6%9C%BA%E5%9C%BA&lang=en) · MaaS[解决方案](https://moovit.com/maas-solutions/?utm_source=line_pdf&utm_medium=organic&utm_term=%E6%A1%83%E4%BB%99%E5%9B%BD%E9%99%85%E6%9C%BA%E5%9C%BA) · [城市列表](https://moovitapp.com/index/zh-cn/%E5%85%AC%E5%85%B1%E4%BA%A4%E9%80%9A-countries?utm_source=line_pdf&utm_medium=organic&utm_term=%E6%A1%83%E4%BB%99%E5%9B%BD%E9%99%85%E6%9C%BA%E5%9C%BA) · Moovit社区

© 2024 Moovit - 保留所有权利

查看实时到站时间

 $\begin{tabular}{|c|c|c|} \hline \quad \quad & \cup se \\\hline \quad \quad & \text{Web App} \\\hline \quad \quad & \text{Web App} \\\hline \end{tabular}$ 

**EXAMPLE Play**